# III. Funktionale Programmierung

- **1. Prinzipien der funktionalen Programmierung**
- **2. Deklarationen**
- **3. Ausdrücke**
- **4. Muster (Patterns)**

**5. Typen und Datenstrukturen**

**6. Funktionale Programmiertechniken**

#### **Typen**

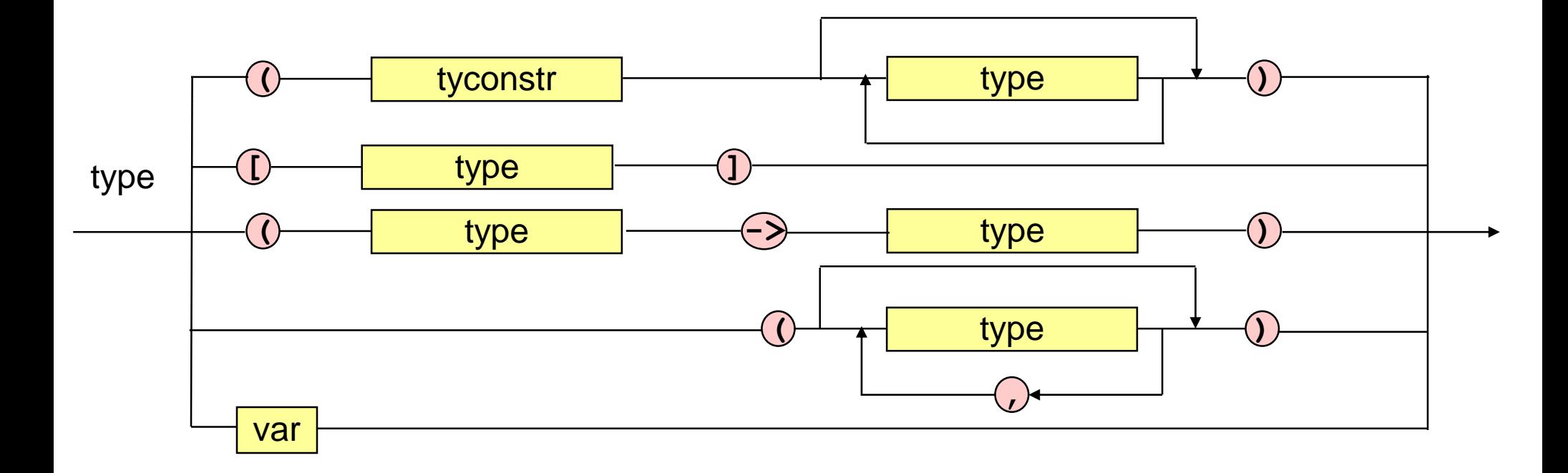

# **Parametrische Polymorphie**

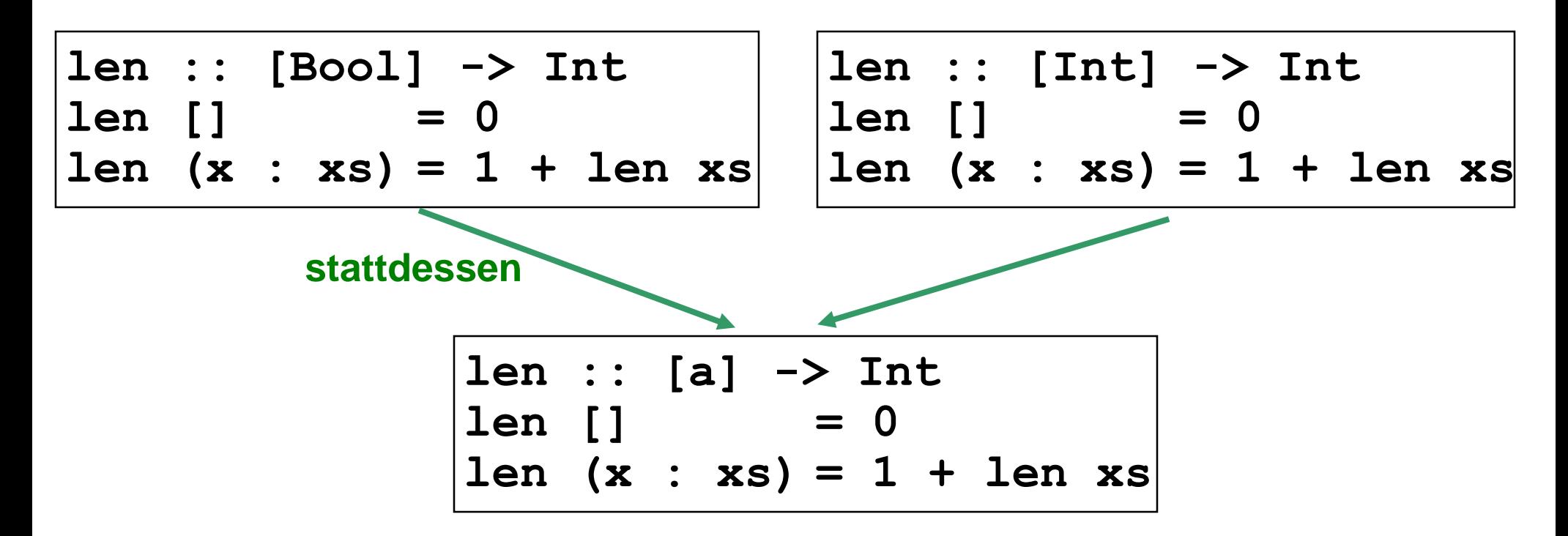

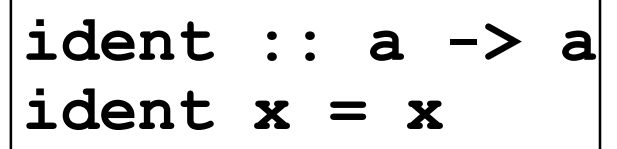

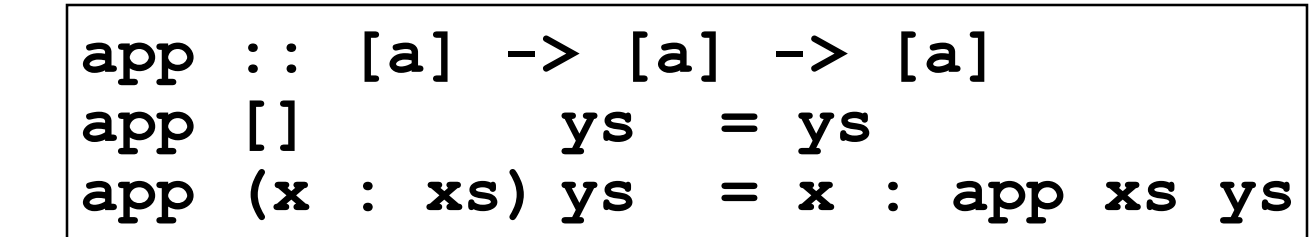

# **Deklaration neuer Datentypen**

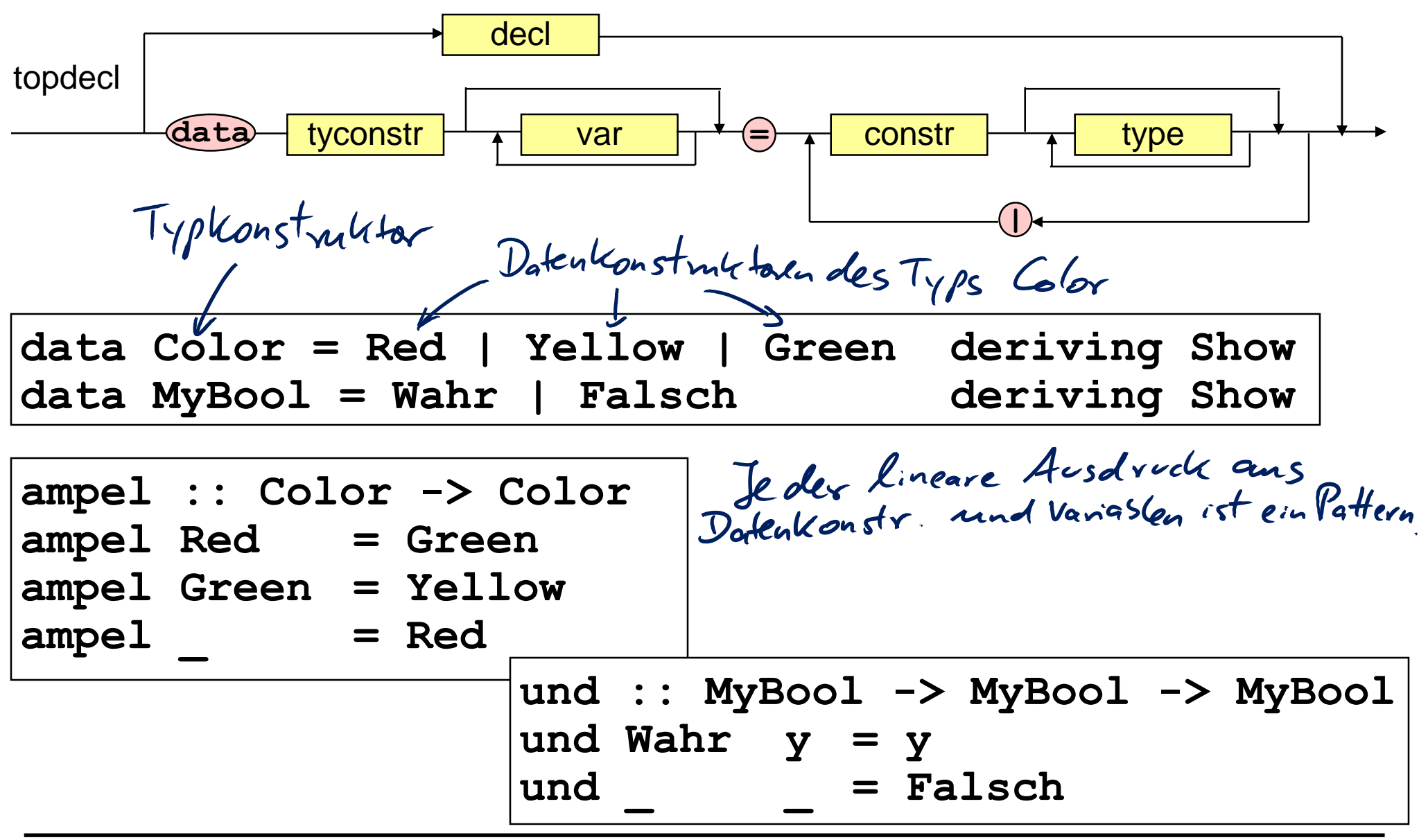

# **Deklaration neuer Datentypen**

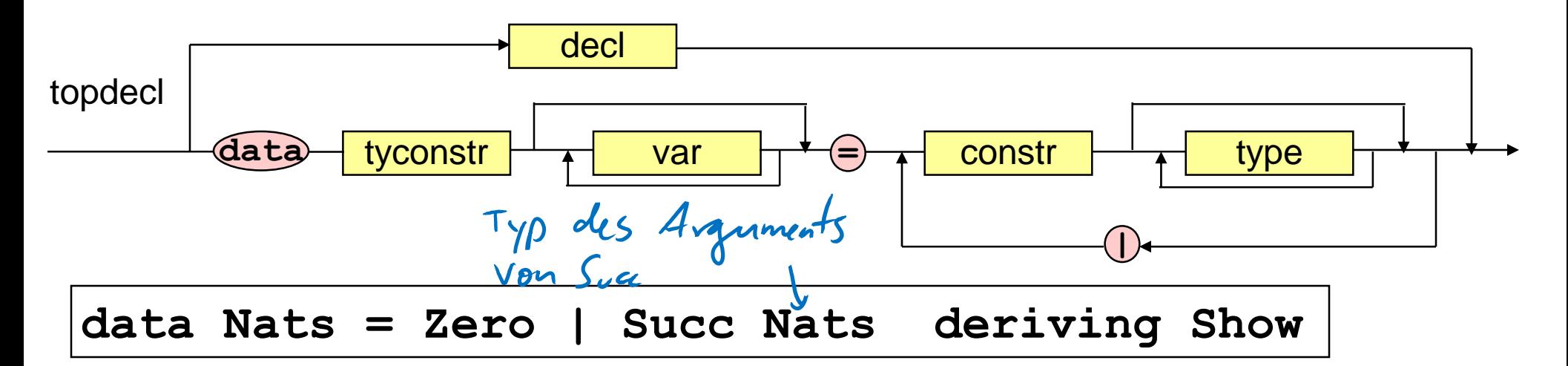

plus :: Nats -> Nats -> Nats  
plus Zero 
$$
y = y
$$
  
plus (Succ x)  $y =$  Succ (plus x y)

half :: Nats 
$$
\rightarrow
$$
 Nats  
half Zero = Zero  
half (Succ Zero) = Zero  
half (Succ (Succ x)) = Succ (half x)

## **Deklaration neuer Datentypen**

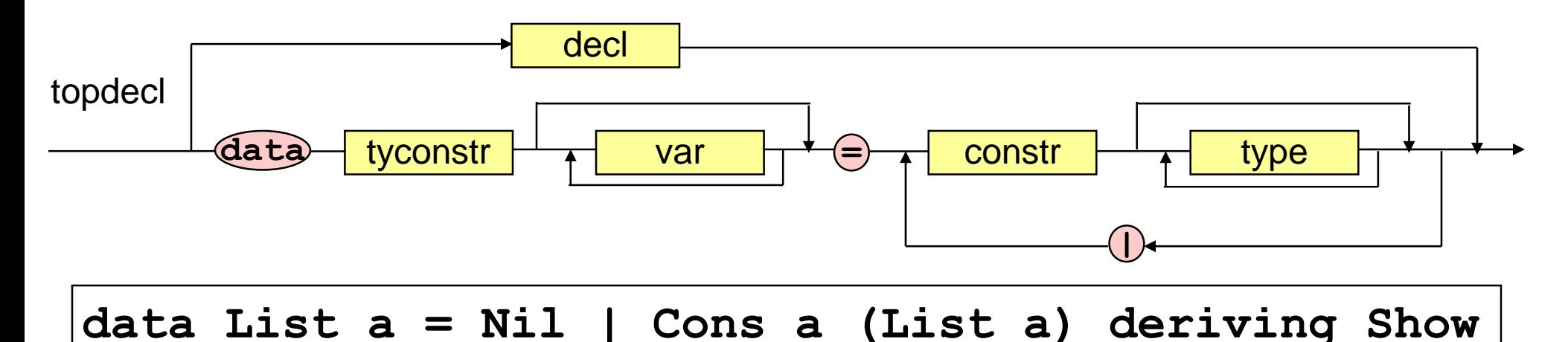

```
len :: List a -> Int
len Nil = 0
len (Cons x xs) = 1 + len xs
```

```
app :: List a -> List a -> List a
app Nil ys = ys
app (Cons x xs) ys = Cons x (app xs ys)
```